## **BAB 4 PENGUMPULAN DAN ANALISA DATA PENELITIAN**

## **4.1 Pendahuluan**

Pada bab ini akan dijelaskan mengenai tahapan pelaksanaan penelitian yang dimulai dari pengumpulan data penelitian yang berupa variabel-variabel risiko yang mempengaruhi nilai NPV dari proyek migas yang didapatkan dari studi literatur, survey dan penyebaran kuisioner. Selanjutnya data yang didapat akan diolah dan dianalisa secara deskriptif, dilakukan pendekatan *Risk Level* dan *Analytic Hierarchy Process* (AHP) serta menggunakan *Risk Approach Analysis,* dilanjutkan dengan analisa statistik menggunakan program *Statistical Program for Social Science* (SPSS) dan juga analisa simulasi dan optimasi menggunakan program Crystal Ball.

## **4.2 Pengumpulan Data Penelitian**

Pengumpulan data dalam penelitian ini dilakukan dengan cara menyebar kuisioner dengan variabel-variabel risiko yang mempengaruhi nilai NPV pada proyek migas terhadap responden yang sesuai dengan sasaran dari penelitian ini dengan tujuan untuk mendapatkan data yang valid, terdiri dari 3 tahap yaitu :

1. Pengumpulan data tahap pertama

Pada tahap pertama, variabel data diperoleh dari studi literatur-literatur yang berkaitan dengan topik pembahasan. Variabel tersebut dijadikan butir-butir pertanyaan dalam kuisioner yang keseluruhan berjumlah 91 sub-indikator. Hasil pengumpulan variabel dari literatur dapat dilihat pada lampiran 1.

2. Pengumpulan data tahap kedua

Pada tahap ini dilakukan validasi variabel penelitian dengan cara melakukan wawancara kepada beberapa pakar (dalam penelitian ini sebanyak 5 orang pakar) dengan klasifikasi sebagai berikut :

| N <sub>0</sub>          | <b>Data Responden</b>              | <b>Jumlah Sampel</b> |
|-------------------------|------------------------------------|----------------------|
| 1                       | <b>Jabatan</b>                     |                      |
|                         | Direktur                           | 3                    |
|                         | Manajer                            | $\overline{2}$       |
| 2                       | Pendidikan terakhir                |                      |
|                         | S <sub>1</sub>                     |                      |
|                         | S <sub>2</sub>                     | 4                    |
| 3                       | Pengalaman bekerja                 |                      |
|                         | $20 - 30$ tahun                    |                      |
|                         | $>$ 30 tahun                       | 4                    |
| $\overline{\mathbf{4}}$ | Jenis proyek yang sering ditangani |                      |
|                         | Onshore                            |                      |
|                         | Offshore                           | 4                    |
| 5                       | Skala proyek yang sering ditangani |                      |
|                         | <b>Besar</b>                       | 5                    |

Tabel 4.1. Klasifikasi data pakar

Sumber : Hasil olahan

Dari wawancara dengan ke-5 orang pakar tersebut maka diperoleh masukan/komentar yang berkaitan dengan pernyataan kuisioner yang bisa dihilangkan karena tidak relevan, usulan pernyataan kuisioner tambahan, dan koreksi kalimat kuisioner untuk memperjelas makna. Pada tahap ini dihasilkan beberapa perubahan, pengurangan dan penambahan pernyataan kuisioner yang diusulkan pakar (semula 91 variabel menjadi 32 variabel). Berdasarkan evaluasi lanjutan terhadap seluruh masukkan dari pakar, peneliti juga melakukan pengurangan karena adanya beberapa duplikasi variabel.

Adapun hasil validasi pakar dapat dilihat pada lampiran 2. Sedangkan untuk data pakar dapat dilihat pada lampiran 4.

## 3. Pengumpulan data tahap ketiga

Pada tahap ini data variabel yang telah divalidasi oleh pakar diolah menjadi butir-butir pertanyaan kuisioner dimana jumlahnya sudah menyusut menjadi 32 variabel yang selanjutnya disebar ke responden. Tiap butir pertanyaan mempunyai kolom frekuensi dan dampak yang akan dinilai menggunakan skala Likert yaitu level 1-5, dengan kriteria masing-masing skala dapat dilihat pada tabel berikut :

| <b>Skala</b> | <b>Penilaian</b> | Keterangan                           |
|--------------|------------------|--------------------------------------|
|              | Sangat Rendah    | Tidak pernah terjadi                 |
|              | Rendah           | Jarang terjadi                       |
|              | Sedang           | Terjadi hanya pada kondisi tertentu  |
|              | Tinggi           | Sering terjadi pada berbagai kondisi |
|              | Sangat Tinggi    | Selalu terjadi pada berbagai kondisi |

Tabel 4.2. Skala penilaian kuisioner terhadap frekuensi

Sumber : Drs. Riduwan, MBA, "Skala Pengukuran Variabel-Variabel Penelitian", Alfabeta, Bandung, 2007

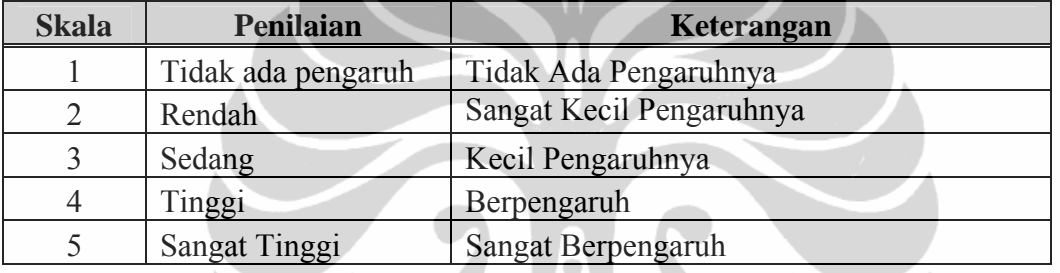

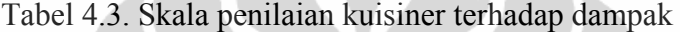

 $\sqrt{1}$ 

Sumber : Drs. Riduwan, MBA, "Skala Pengukuran Variabel-Variabel Penelitian", Alfabeta, Bandung, 2007

Adapun ke-32 variabel/sub-indikator tersebut berasal dari 7 butir indikator yaitu :

1. Ekonomi

Aspek ekonomi merupakan indikator yang yang sifatnya eksternal dan tidak dapat dihindari tapi dapat diantisipasi dampaknya, misalnya dengan asuransi. Namun dengan adanya asuransi itu akan mengakibatkan adanya biaya lebih yang harus dikeluarkan. Karena itu perlu pemikiran yang cermat terhadap aspek ini.

2. Politik / country risk

Aspek politik / country risk merupakan risiko yang pasti terdefinisi dalam proyek migas karena proyek migas itu skalanya bersifat internasional jadi perkembangan politik / situasi di sebuah daerah atau negara sangat mempengaruhi *decision maker* untuk mengambil keputusan berinvestasi.

3. Finansial

Pada aspek finansial lebih ditekankan kepada kondisi internal perusahaan dimana diperlukan perhitungan yang matang pada saat melakukan investasi karena banyak faktor yang tercakup dalam perhitungan cash flow seperti biaya operasional dan perawatan, penurunan nila asset, jangka waktu pembayaran, bunga pinjaman dll.

4. Lingkup

Seringkali lingkup perkerjaan menjadi hal yang bias karena tidak dibahas secara detail pada tahap tender/perencanaan sehingga pada saat pelaksanaan sering terjadi tumpang tindih lingkup pekerjaan yang tidak pada tempatnya.

5. Pengadaan

Aspek pengadaan meliputi pengadaan barang / material, tenaga kerja dan kontrak kerja yang mengikat.

Dalam hal pengadaan material terdapat banyak kesulitan dalam hal pengadaannya karena sebagian besar harus di impor dari luar negeri sehingga membutuhkan waktu lama untuk delivery, biaya yang dikeluarkan lebih mahal dan adakalanya material tersebut tidak readystock sehingga harus dipesan dulu sesuai kebutuhan proyek

Dalam hal pengadaan tenaga kerja sangat sulit didapat tenaga kerja yang *well trained* atau berkualitas. Karena tren yang berlaku di industri migas ialah banyak karyawan yang keluar masuk perusahaan sehingga perusahaan tersebut enggan melakukan training untuk meningkatkan skill karyawannya.

Adapun tipe kontrak termasuk dalam kriteria sub-indikator karena tipe kontrak yang digunakan dapat menentukan tingkat keberhasilan proyek.

6. Komunikasi

Aspek komunikasi menjadi penting karena proyek migas didominasi oleh investor asing sehingga diperlukan kemampuan berbahasa asing dan juga diperlukan kemampuan untuk bisa bekerja sama dalam tim yang mana terdiri dari berbagai macam suku atau kebangsaan yang masing-masing mempunyai adat dan kebiasaan yang berbeda-beda.

7. Peraturan & Kebijakan

Peraturan dan kebijakan seringkali menjadi problem yang cukup menyulitkan karena tidak ada peraturan baku yang bisa dipakai untuk jangka waktu yang lama. Sehingga kecenderungannya apabila terjadi pergantian kekuasaan pada sistem pemerintahan maka peraturan dan kebijakan yang berlaku otomatis mengikuti tatacara penguasa pada saat itu. Dan juga antar pemerintah pusat dan daerah atau antar departemen sering terjadi konflik kewenangan.

Untuk contoh kuisioner dapat dilihat pada lampiran 3. Pada penelitian ini, kuisioner disebar kepada 48 responden dan yang kembali sebanyak 33 responden. Dari 33 sampel data responden yang didapat dikelompokkan berdasarkan jabatan responden, tingkat pendidikan terakhir, pengalaman bekerja, jenis dan skala proyek yang sering ditangani seperti terlihat pada tabel dibawah ini.

| N <sub>0</sub>          | Data Responden                     | <b>Jumlah Sampel</b>    |
|-------------------------|------------------------------------|-------------------------|
| 1                       | <b>Jabatan</b>                     |                         |
|                         | Direktur                           | $\overline{\mathbf{3}}$ |
|                         | Manajer                            | $\overline{7}$          |
|                         | Staf senior                        | 14                      |
|                         | Staf profesional                   | 9                       |
| $\overline{2}$          | Pendidikan terakhir                |                         |
|                         | S1                                 | 12                      |
|                         | S <sub>2</sub>                     | 21                      |
| 3                       | Pengalaman bekerja                 |                         |
|                         | $5 - 10$ tahun                     | $\overline{7}$          |
|                         | $10 - 15$ tahun                    | 14                      |
|                         | $>15$ tahun                        | 12                      |
| $\overline{\mathbf{4}}$ | Jenis proyek yang sering ditangani |                         |
|                         | Onshore                            | 11                      |
|                         | Offshore                           | 22                      |
| 5                       | Skala proyek yang sering ditangani |                         |
|                         | Kecil                              | 5                       |
|                         | Sedang                             | 6                       |
|                         | <b>Besar</b>                       | 22                      |

Tabel 4.4. Klasifikasi data responden

Sumber : Hasil olahan

Sedangkan untuk data responden selengkapnya dapat dilihat pada lampiran 4.

## **4.3 Analisa Data Penelitian**

Setelah data dari hasil penyebaran kuisioner terkumpul (dapat dilihat pada lampiran 5), lalu dilakukan analisa data yang memerlukan beberapa tahap uji dan pembobotan.

#### 4.3.1 Uji Reliabilitas

Uji reliabilitas dilakukan untuk mendapatkan nilai konsistensi internal dari skala pengukuran secara keseluruhan. Uji reliabilitas ini dilakukan bantuan program SPSS 17.0 dengan memperhatikan nilai *Cronbach's Alpha* dimana nilainya minimal 0.7 untuk menyatakan bahwa data tersebut mempunyai *internal consistency* yang baik. Nilai skor *Cronbach's Alpha* berkisar antara 0-1 dan menurut Nunnaly dan Bernstein (1994).

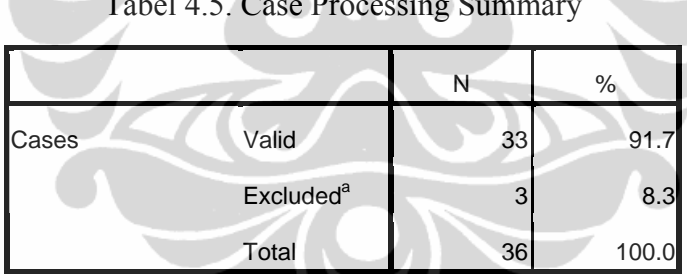

Tabel 4.5. Case Processing Summary

a. Listwise deletion based on all variables in the procedure. Sumber : Hasil Analisa SPSS 17.0 (Uji Realibilitas dan Validitas)

Tabel 4.6. Reliability Statistics

| Cronbach's | Cronbach's Alpha Based on |            |
|------------|---------------------------|------------|
| Alpha      | Standardized Items        | N of Items |
| 864        | 865                       |            |

Sumber : Hasil Analisa SPSS 17.0 (Uji Realibilitas dan Validitas).

### 4.3.2 Uji Validitas

Setelah uji reliabilitas dilakukan, maka selanjutnya dilakukan analisa validitas. Uji validitas dilakukan dengan mengeliminasi variabel-variabel yang nilai *Cronbach's Alpha* nya lebih besar dari nilai *Cronbach's Alpha* keseluruhan. Berikut merupakan hasil uji validitas dengan menggunakan SPSS 17.0 yang menunjukkan variabel yang tidak valid yaitu X12 dan X26 sehingga nilai *Cronbach's Alpha*  bisa meningkat menjadi 0.873.

|                 | Scale Mean if | <b>Scale Variance</b> | Corrected Item-          | <b>Squared Multiple</b> | Cronbach's Alpha if |
|-----------------|---------------|-----------------------|--------------------------|-------------------------|---------------------|
|                 | Item Deleted  | if Item Deleted       | <b>Total Correlation</b> | Correlation             | Item Deleted        |
| X <sub>01</sub> | 70 4242       | 216502                | 265                      |                         | R63                 |
| X02             | 79.4545       | 206.568               | .471                     |                         | .858                |
| X03             | 79.9091       | 209.773               | .434                     |                         | .859                |
| X04             | 79.5152       | 225.945               | $-0.086$                 |                         | .871                |
| X05             | 80.1818       | 213.716               | .329                     |                         | .862                |
| X06             | 79.0909       | 211.898               | .478                     |                         | .859                |
| <b>X07</b>      | 79.3636       | 209.614               | .601                     |                         | .856                |
| X08             | 79.1818       | 210.216               | .488                     |                         | .858                |
| X09             | 79.9091       | 225.085               | $-0.059$                 |                         | .871                |
| X10             | 79.7576       | 216.127               | .219                     |                         | .864                |
| <b>X11</b>      | 79.6970       | 207.468               | .615                     |                         | .855                |
| X12             | 79.6061       | 225.934               | $-0.084$                 |                         | .873                |
| X13             | 79.6364       | 201.489               | .585                     |                         | .854                |
| X14             | 79.7273       | 201.642               | .608                     |                         | .854                |
| X <sub>15</sub> | 79.6364       | 211.551               | .343                     |                         | .861                |
| X16             | 79.5455       | 212.068               | .440                     |                         | .859                |
| <b>X17</b>      | 79.9091       | 203.148               | .679                     |                         | .853                |
| X <sub>18</sub> | 79.6061       | 222.746               | .015                     |                         | .869                |
| X <sub>19</sub> | 79.9697       | 212.593               | .335                     |                         | .861                |
| X20             | 79.6364       | 218.989               | .189                     |                         | .864                |
| X21             | 79.5152       | 202.883               | .680                     |                         | .853                |
| X22             | 79.5152       | 202.320               | .679                     |                         | .853                |
| X23             | 79.6364       | 208.739               | .388                     |                         | .860                |
| X24             | 79.0606       | 211.121               | .383                     |                         | .860                |

Tabel 4.7. Item-Total Statistics

|     | Scale Mean if<br>Item Deleted | Scale Variance<br>if Item Deleted | Corrected Item-<br><b>Total Correlation</b> | <b>Squared Multiple</b><br>Correlation | Cronbach's Alpha if<br><b>Item Deleted</b> |
|-----|-------------------------------|-----------------------------------|---------------------------------------------|----------------------------------------|--------------------------------------------|
| X25 | 79.3636                       | 205.676                           | .495                                        |                                        | .857                                       |
| X26 | 79.7273                       | 228.955                           | $-185$                                      |                                        | .873                                       |
| X27 | 79.7879                       | 219.735                           | .116                                        |                                        | .867                                       |
| X28 | 79.8485                       | 202.945                           | .575                                        |                                        | .855                                       |
| X29 | 79.4545                       | 201.568                           | .638                                        |                                        | .853                                       |
| X30 | 79.3939                       | 204.121                           | .552                                        |                                        | .856                                       |
| X31 | 80,0000                       | 206.437                           | .600                                        |                                        | .855                                       |
| X32 | 79.5758                       | 209.189                           | .490                                        |                                        | .858                                       |

Tabel 4.7. (Sambungan)

Sumber : Hasil Analisa SPSS 17.0 (Uji Realibilitas dan Validitas).

Tapi dalam penelitian ini tidak ada variabel yang dibuang karena nilai *Cronbach's Alpha* nya dianggap sudah mencukupi yaitu 0.864

4.3.3 Analisa Deskriptif

Analisa deskriptif dilakukan untuk memberikan gambaran umum tentang data yang telah diperoleh. Gambaran umum ini bisa menjadi acuan untuk melihat karakteristik data yang kita peroleh. Hasil dari analisa deskriptif dapat dilihat pada lampiran 7.

## 4.3.4 Analisa Risiko

### 4.3.4.1 Risk rank analysis from Analytical Hierarchy Process (AHP)

1. Skala Pembobotan

Skala tingkat kepentingan yang digunakan sebagai dasar untuk melakukan pembobotan risiko seperti pada tabel 3.4

2. Normalisasi Matriks Pembobotan untuk Faktor Frekuensi Berikut ini merupakan matriks normalisasi untuk kriteria faktor frekuensi terjadinya risiko yang didapatkan berdasarkan data-data yang didapatkan melalui penyebaran kuisioner yang digunakan sebagai sampel untuk pengolahan data.

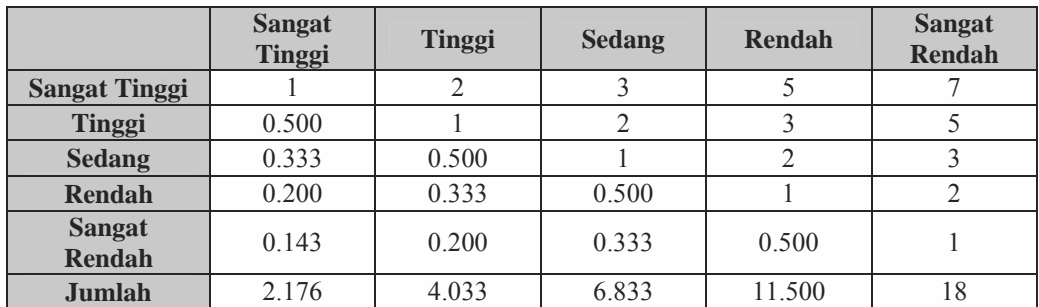

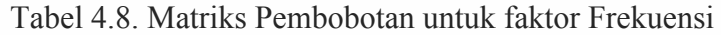

Sumber : Hasil olahan

|                                | <b>Sangat</b><br>Tinggi | Tinggi | <b>Sedang</b> | Rendah | <b>Sangat</b><br>Rendah | Jumlah | <b>Prioritas</b> | $\frac{0}{0}$ |
|--------------------------------|-------------------------|--------|---------------|--------|-------------------------|--------|------------------|---------------|
| <b>Sangat Tinggi</b>           | 0.460                   | 0.496  | 0.439         | 0.435  | 0.389                   | 2.218  | 0.444            | 100.00%       |
| <b>Tinggi</b>                  | 0.230                   | 0.248  | 0.293         | 0.261  | 0.278                   | 1.309  | 0.262            | 59.02%        |
| <b>Sedang</b>                  | 0.153                   | 0.124  | 0.146         | 0.174  | 0.167                   | 0.764  | 0.153            | 34.45%        |
| <b>Rendah</b>                  | 0.092                   | 0.083  | 0.073         | 0.087  | 0.111                   | 0.446  | 0.089            | 20.10%        |
| <b>Sangat</b><br><b>Rendah</b> | 0.066                   | 0.050  | 0.049         | 0.043  | 0.056                   | 0.263  | 0.053            | 11.86%        |
| <b>Jumlah</b>                  |                         |        |               |        |                         |        |                  |               |

Tabel 4.9. Matriks Pembobotan untuk faktor Frekuensi

Sumber : Hasil olahan

3. Normalisasi Matriks Pembobotan untuk Faktor Dampak

Berikut ini merupakan matriks normalisasi untuk kriteria faktor dampak dari risiko yang didapatkan berdasarkan data-data yang didapatkan melalui penyebaran kuisioner yang digunakan sebagai sampel untuk pengolahan data.

|                                | <b>Sangat</b><br>Tinggi | <b>Tinggi</b> | <b>Sedang</b> | Rendah | <b>Sangat</b><br><b>Rendah</b> |
|--------------------------------|-------------------------|---------------|---------------|--------|--------------------------------|
| <b>Sangat Tinggi</b>           |                         | 3             |               |        |                                |
| <b>Tinggi</b>                  | 0.333                   |               |               |        |                                |
| <b>Sedang</b>                  | 0.200                   | 0.333         |               |        |                                |
| <b>Rendah</b>                  | 0.143                   | 0.200         | 0.333         |        |                                |
| <b>Sangat</b><br><b>Rendah</b> | 0.111                   | 0.143         | 0.200         | 0.333  |                                |
| Jumlah                         | 1.787                   | 4.676         | 9.533         | 16.333 | 25                             |

Tabel 4.10. Matriks Pembobotan untuk faktor Dampak

Sumber : Hasil olahan

|                                | <b>Sangat</b><br>Tinggi | Tinggi | <b>Sedang</b> | Rendah | <b>Sangat</b><br><b>Rendah</b> | <b>Jumlah</b> | <b>Prioritas</b> | $\frac{0}{0}$ |
|--------------------------------|-------------------------|--------|---------------|--------|--------------------------------|---------------|------------------|---------------|
| <b>Sangat</b><br><b>Tinggi</b> | 0.560                   | 0.642  | 0.524         | 0.429  | 0.360                          | 2.514         | 0.503            | 100.00%       |
| <b>Tinggi</b>                  | 0.187                   | 0.214  | 0.315         | 0.306  | 0.280                          | 1.301         | 0.260            | 51.75%        |
| <b>Sedang</b>                  | 0.112                   | 0.071  | 0.105         | 0.184  | 0.200                          | 0.672         | 0.134            | 26.72%        |
| <b>Rendah</b>                  | 0.080                   | 0.043  | 0.035         | 0.061  | 0.120                          | 0.339         | 0.068            | 13.48%        |
| <b>Sangat</b><br><b>Rendah</b> | 0.062                   | 0.031  | 0.021         | 0.020  | 0.040                          | 0.174         | 0.035            | 6.93%         |
| Jumlah                         |                         |        |               |        |                                |               |                  |               |

Tabel 4.11. Matriks Pembobotan untuk faktor Dampak

Sumber : Hasil olahan

- 4. Pembobotan Frekuensi dan Dampak tiap Variabel Risiko Pembobotan selanjutnya akan dilakukan pada tiap-tiap risiko yang teridentifikasi. Pembobotan yang dilakukan disesuaikan dengan opiniopini hasil kuisioner untuk tiap-tiap variabel risiko dan dikalikan dengan bobot prioritas. Hasil pembobotan frekuensi dan dampak selengkapnya dapat dilihat pada lampiran 9.
- 5. Total Pembobotan Frekuensi x Dampak

 Berdasarkan hasil pembobotan frekuensi dan dampak, maka dapat diketahui bobot total untuk risiko dari tiap-tiap variable. Hasil total pembobotan selengkapnya dapat dilihat pada lampiran 9.

6. Risk Rank

Setelah pembobotan dilakukan pada setiap variabel risiko, maka selanjutnya dilakukan ranking tingkat prioritas risiko beradasarkan bobot total yang telah didapatkan. Hasil pembobotan risiko beserta *risk rank* dengan menggunakan AHP dapat dilihat pada lampiran 9.

- 4.3.4.2 Risk level analysis from Analytical Hierarchy Process (AHP)
	- 1. Risk Level Matrix berdasarkan Matriks Pembobotan AHP Untuk mendapatkan prioritas dari risiko-risiko yang dikaji dari segi frekuensi dan dampak, maka dilakukan suatu pembobotan dengan menggunakan *Analytic Hierarchy Process* (AHP) dimana perhitungan yang dilakukan dengan berdasar pada hasil bobot prioritas yang didapatkan dari matriks normalisasi. Hasil dari pembobotan frekuensi dan dampak yang disesuaikan dengan skala penilaiannya akan menciptakan suatu matriks pembobotan yang selanjutnya akan dijadikan acuan untuk menentukan level risiko (*risk level*) untuk setiap variable risiko. Pembobotan untuk nilai frekuensi dan dampak dilakukan dengan cara sebagai berikut :

Tabel 4.12. Pembobotan nilai Frekuensi

| <b>PRIORITAS</b>         |       |       |       |       |        |        |
|--------------------------|-------|-------|-------|-------|--------|--------|
| <b>BOBOT</b>             | 0.053 | 0.089 | 0.153 | 0.262 | 0.444  | .000   |
| <b>BOBOT x RESPONDEN</b> | 736   | 2.942 | 5.043 | 8.640 | 14.639 | 33.000 |

Sumber : Hasil olahan

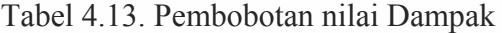

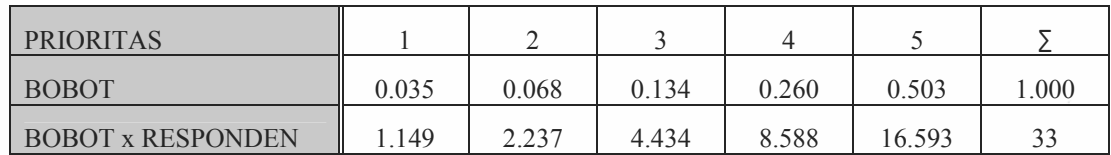

Sumber : Hasil olahan

Dimana pembobotan untuk tiap skala frekuensi dan dampak didapatkan dengan cara melakukan perkalian antara bobot prioritas dengan jumlah responden (33 responden).

Berdasarkan pembobotan terhadap frekuensi dan dampak tersebut diatas, maka dibentuklah suatu matriks pembobotan seperti berikut :

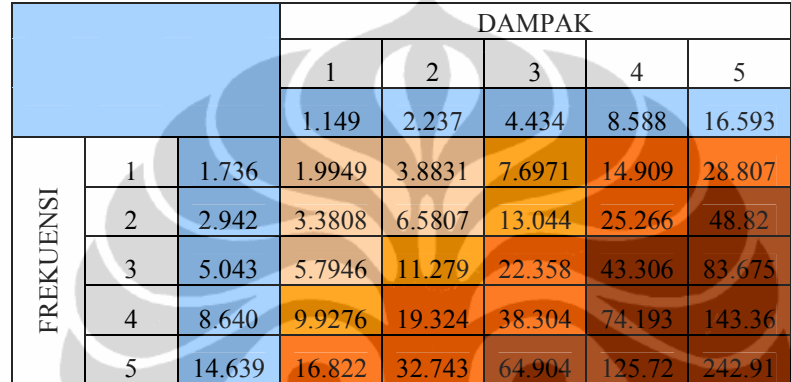

 $\bullet$ 

Tabel 4.14. Matriks Pembobotan dengan AHP

Sumber : Hasil olahan

Data matriks pembobotan AHP tersebut diatas akan menjadi acuan untuk menentukan nilai batas (*range*) *risk level* dari suatu variabel risiko dengan berdasar pada matriks berikut :

|           |                |             |                | <b>DAMPAK</b> |         |         |
|-----------|----------------|-------------|----------------|---------------|---------|---------|
|           |                |             | $\overline{2}$ | 3             |         | 5       |
|           |                | L           | L              | M             | S       | S       |
|           | $\overline{2}$ | L           | L              | M             | S       | $\bf H$ |
|           | 3              | L           | M              | S             | $\bf H$ | $\bf H$ |
| FREKUENSI | 4              | M           | S              | S             | $\bf H$ | $\bf H$ |
|           |                | $\mathbf S$ |                | H             | H       | H       |

Tabel 4.15. *Qualitative Risk Analysis Matrix—Level Of Risk*

Sumber : Australian Standard (1999) : Risk Management. AS/NZS 4360:1999, Strathfield: Standards Australia.

Berdasarkan batasan *risk range* pada tabel 4.14 dan mengacu pada *risk level matrix* pada tabel 4.15 dapat diketahui tingkatan (level) masing-masing variabel risiko yang terdiri dari 4 level, yaitu :

- $L =$  Low (Risiko Rendah)
- M= Moderate (Risiko Sedang)
- S = Significant (Risiko Penting/berarti)
- H= High (Risiko Terpenting/paling tinggi)

Lalu dapat ditentukan nilai batas bobot untuk tiap level risiko yang ada, yaitu:

| <b>LEVEL</b> | <b>RANGE</b> |            |  |  |
|--------------|--------------|------------|--|--|
|              | <b>MIN</b>   | <b>MAX</b> |  |  |
| L            | 1.995        | 6.581      |  |  |
| M            | 7.697        | 13.044     |  |  |
| S            | 14.909       | 38.304     |  |  |
| н            | 43.306       | 242.911    |  |  |

Tabel 4.16. Batas nilai risk level

Sumber : Hasil olahan

## 2. Risk Level Untuk Tiap Variabel Risiko

Setelah didapat nilai risk range, maka dapat dilakukan analisa terhadap seluruh variabel risiko yang teridentifikasi sehingga dapat diketahui risk level untuk tiap-tiap variabel risiko tersebut. *Risk level* tiap-tiap variabel risiko dapat dilihat pada lampiran 8.

## 4.3.5 Analisa Statistik

Analisa statistik dilakukan dengan menggunakan program SPSS 17.0 Adapun tujuan dari analisa statistik ini adalah untuk mendapatkan data kuantitatif dari data kualitatif yang dapat diukur dan diuji reliabilitas, validitas, korelasi dan keakuratannya.

Dalam melakukan analisa statistik diperlukan data dalam jumlah besar (*large sample*) yang diharapkan jumlahnya bisa mencapai lebih dari 40 responden. Karena dalam penelitian ini data yang didapat hanya dari 33 responden, maka diperlukan sebuah metode yang bisa mereplikasi data agar dapat melakukan analisa statistik. Metode replikasi ini dikenal dengan nama Random Number Generation[1]. Data hasil replikasi dapat dilihat pada lampiran 6.

Untuk menguji konsistensi internal dari skala pengukuran secara keseluruhan dan validitas dari data hasil replikasi maka dilakukan lagi uji reliabilitas dan validitas dengan program SPSS 17.0 dan dari hasil kedua uji tersebut ternyata data hasil replikasi ini memenuhi syarat.

Tabel 4.17. Case Processing Summary

|       |                       | Ν   | $\frac{0}{0}$ |
|-------|-----------------------|-----|---------------|
| Cases | Valid                 | 66  | 65.3          |
|       | Excluded <sup>a</sup> | 35  | 34.7          |
|       | Total                 | 101 | 100.0         |

a. Listwise deletion based on all variables in the procedure.

Sumber : Hasil Analisa SPSS 17.0 (Uji Realibilitas dan Validitas).

Tabel 4.18. Reliability Statistics

|                  | Cronbach's Alpha Based |              |
|------------------|------------------------|--------------|
| Cronbach's Alpha | on Standardized Items  | I N of Items |
|                  |                        |              |

Sumber : Hasil Analisa SPSS 17.0 (Uji Realibilitas dan Validitas).

|                 | Scale Mean if | Scale Variance if | Corrected Item-          | <b>Squared Multiple</b> | Cronbach's Alpha if |
|-----------------|---------------|-------------------|--------------------------|-------------------------|---------------------|
|                 | Item Deleted  | Item Deleted      | <b>Total Correlation</b> | Correlation             | Item Deleted        |
| X01             | 73.7727       | 180.701           | .291                     | .651                    | .798                |
| X02             | 73.8030       | 177.607           | .352                     | .570                    | .795                |
| X03             | 73.9091       | 183.930           | .162                     | .621                    | .803                |
| X04             | 73.9545       | 183.275           | .203                     | .510                    | .801                |
| X05             | 74.2424       | 182.494           | .226                     | .620                    | .800                |
| X06             | 73.6212       | 175.593           | .460                     | .613                    | .791                |
| X07             | 73.7121       | 179.531           | .303                     | .701                    | .797                |
| X08             | 73.6364       | 173.620           | .475                     | .619                    | .790                |
| X09             | 74.2121       | 192.262           | $-0.106$                 | .477                    | .813                |
| X10             | 74.0000       | 183.846           | .168                     | .623                    | .802                |
| X11             | 73.8485       | 180.869           | .280                     | .563                    | .798                |
| X <sub>12</sub> | 73.8939       | 186.096           | .076                     | .601                    | .807                |
| X13             | 73.7121       | 174.977           | .427                     | .693                    | .792                |
| X14             | 73.9545       | 175.736           | .412                     | .520                    | .793                |
| X15             | 73.9697       | 180.430           | .273                     | .808                    | .798                |
| X16             | 73.8939       | 179.389           | .339                     | .468                    | .796                |
| X17             | 73.9848       | 177.400           | .398                     | .660                    | .794                |
| X18             | 73.9394       | 184.642           | .140                     | .605                    | .803                |
| X <sub>19</sub> | 74.0303       | 183.784           | .157                     | .615                    | .803                |
| X20             | 74.0606       | 183.627           | .197                     | .667                    | .801                |
| X21             | 73.7576       | 174.956           | .463                     | .659                    | .791                |
| X22             | 73.8182       | 172.828           | .544                     | .753                    | .788                |
| X23             | 74.0152       | 176.046           | .396                     | .662                    | .793                |
| X24             | 73.6364       | 173.866           | .467                     | .723                    | .790                |
| X25             | 73.8030       | 172.468           | .479                     | .636                    | .789                |
| X26             | 74.1970       | 186.591           | .088                     | .584                    | .805                |
| X27             | 73.8788       | 185.031           | .114                     | .471                    | .805                |
| X28             | 74.0909       | 178.761           | .302                     | .436                    | .797                |
| X29             | 73.7576       | 174.402           | .463                     | .717                    | .791                |
| X30             | 73.7727       | 174.209           | .440                     | .631                    | .791                |
| X31             | 74.1364       | 179.750           | .342                     | .550                    | .796                |
| X32             | 73.9091       | 179.899           | .276                     | .556                    | <u>.798</u>         |

Tabel 4.19. Item-Total Statistics

Sumber : Hasil Analisa SPSS 17.0 (Uji Realibilitas dan Validitas).

## 4.3.5.1 Analisa Korelasi Pearson

Analisa korelasi dilakukan untuk mengukur kekuatan hubungan antara variabel terikat (Y) dengan variabel bebas (X) dengan tingkat signifikan < 0.05.

Dalam penelitian ini variabel terikat adalah risiko investasi pada proyek migas, sedangkan variabel bebas adalah nilai NPV (Y1), biaya investasi (Y2), dan perbandingan antara nilai NPV dan biaya investasi - P/I (Y3) . Analisa korelasi dilakukan dengan metode korelasi Pearson.

Dalam penelitian ini digunakan uji korelasi Pearson dengan asumsi bahwa data yang ada berdistribusi normal. Nilai koefisien korelasi ini dianggap sebagai ukuran yang menyatakan keterikatan hubungan antara nilai-nilai variabel X dan Y. Hasil analisa korelasi Pearson menunjukkan hubungan signifikan antara dampak risiko (variabel bebas) yang terjadi dengan kinerja NPV yang dihasilkan (variabel terikat).

Pada hasil korelasi *bivariate* di bawah, yang dianalisa dan ditindaklanjuti untuk pemodelan adalah variabel yang berkorelasi negatif (-) dan mendapatkan tanda (\*) untuk tingkat signifikan 95% dan (\*\*) untuk tingkat signifikan 99%, yang artinya variabel X tersebut mempunyai korelasi negatif yang signifikan terhadap variabel Y.

Dari hasil analisa didapat korelasi antara :

- Variabel bebas X26 dengan variabel terikat Y1, dimana X26 adalah kenaikan harga material dan alat pendukung, dan Y1 adalah nilai NPV.
- Variabel bebas X23 dengan variabel terikat Y3, dimana X23 adalah perkiraan cadangan migas (reserve), dan Y3 adalah perbandingan antara nilai NPV dengan biaya investasi (P/I).

seperti pada tabel berikut :

|     |                        | X23     | X26                 | X27      | Υ       | Y2           | Y3           |
|-----|------------------------|---------|---------------------|----------|---------|--------------|--------------|
| X23 | Pearson<br>Correlation | 1       | $.296$ <sup>2</sup> | .070     | $-.188$ | $-.110$      | $-.297$      |
|     | Sig. (2-<br>tailed)    |         | .016                | .575     | .131    | .381         | .015         |
|     | N                      | 66      | 66                  | 66       | 66      | 66           | 66           |
| X26 | Pearson<br>Correlation | .296    | 1                   | $-189$   | $-.390$ | $-.108$      | .010         |
|     | Sig. (2-<br>tailed)    | .016    |                     | .129     | .001    | .386         | .935         |
|     | ${\sf N}$              | 66      | 66                  | 66       | 66      | 66           | 66           |
| Y1  | Pearson<br>Correlation | $-188$  | -.390               | .017     | 1       | .453         | .083         |
|     | Sig. (2-<br>tailed)    | .131    | .001                | .890     |         | .000         | .506         |
|     | ${\sf N}$              | 66      | 66                  | 66       | 66      | 66           | 66           |
| Y2  | Pearson<br>Correlation | $-.110$ | $-0.108$            | .123     | .453    | $\mathbf{1}$ | .033         |
|     | Sig. (2-<br>tailed)    | .381    | .386                | .324     | .000    |              | .795         |
|     | ${\sf N}$              | 66      | 66                  | 66       | 66      | 66           | 66           |
| Y3  | Pearson<br>Correlation | .297    | .010                | $-0.058$ | .083    | .033         | $\mathbf{1}$ |
|     | Sig. (2-<br>tailed)    | .015    | .935                | .645     | .506    | .795         |              |
|     | N                      | 66      | 66                  | 66       | 66      | 66           | 66           |

Tabel 4.20. Correlations

Sumber : Hasil Analisa SPSS 17.0 (*Correlations*).

Karena untuk masing-masing variabel terikat hanya mempunyai satu buah variabel bebas yang berkorelasi, maka dilakukan modifikasi terhadap model persamaan.

| N <sub>0</sub> | Variabel<br>Terikat | Variabel<br><b>Bebas</b> | Model awal | Model modifikasi                                                                                 |
|----------------|---------------------|--------------------------|------------|--------------------------------------------------------------------------------------------------|
|                |                     | $X_{26}$                 |            | $Y_1 = \alpha + \beta_1$ , $X_{26}$   $Y_1 = \alpha + \beta_1$ , $X_{26}$ , $\beta_2$ , $X_{23}$ |
|                |                     | $X_{23}$                 |            | $Y_3 = \alpha + \beta_1$ . $X_{23}$   $Y_3 = \alpha + \beta_1$ . $X_{23} + \beta_2$ . $X_{26}$   |

Tabel 4.21. Model Persamaan

Sumber : Hasil olahan

Setelah didapatkan variabel-variabel bebas dengan tingkat signifikan < 0,05 terhadap variabel terikat, selanjutnya terhadap variabel-variabel tersebut dilakukan pengukuran kekuatan hubungan antar variabel-variabel bebas tersebut dengan cara analisa interkorelasi.

Analisa Interkorelasi dilakukan untuk mengetahui besarnya hubungan interkorelasi r antara variabel bebas yang satu dengan variabel bebas yang lainnya.

Apabila antar variabel-variabel tersebut terjadi hubungan interkorelasi dengan pengertian saling mempengaruhi satu sama lainnya dan variabel-variabel tersebut langsung digunakan sebagai variabel pada persamaan yang dihasilkan, maka mempunyai risiko akan terjadinya gangguan (*noise*) terhadap stabilitas model, sehingga dapat mengurangi asumsi *linier independence* dan mengurangi *real significant final of interpretation* dari model yang terbuat dari variabel tersebut. Untuk hasil analisa korelasi dan interkorelasi selengkapnya dapat dilihat di lampiran 10.

#### 4.3.5.2 Analisa Faktor (*Data Reduction*)

Dalam penelitian ini tidak dilakukan penyederhanaan jumlah variabel bebas yang berhubungan dengan variabel terikat karena hanya didapat dua buah variabel (X23 dan X26) yang berkorelasi dengan kinerja Y.

## 4.3.5.3 Analisa Variabel Penentu

Dalam menentukan variabel-variabel penentu yang akan dipilih, dilakukan analisis variabel penentu dengan cara menganalisis berbagai kombinasi antara variabel bebas yang potensial dari setiap faktor (F1, F2, F3, ..., Fn), dengan

kriteria bahwa variabel bebas dari setiap faktor tersebut mempunyai koefisien interkorelasi yang berhubungan dengan variabel terikat dengan tingkat signifikan  $\leq$  0,05 dan dipilih kombinasi yang mempunyai koefisien interkorelasi yang paling rendah, sehingga kombinasi tersebut menghasilkan variabel-variabel penentu yang optimal terhadap kinerja perusahaan yang mempunyai nilai *Adjusted* R<sup>2</sup> dan stabilitas model yang optimal, serta memenuhi semua kriteria proses pengujian (F, t, d dan validasi).

Kombinasi dari variabel penentu yang mewakili masing-masing faktor dan merupakan variabel kombinasi tersebut dapat dirinci seperti terlihat pada tabel berikut ini :

Tabel 4.22. Variables Entered/Removed

|       | Variables             | Variables |               |  |
|-------|-----------------------|-----------|---------------|--|
| Model | Entered               | Removed   | Method        |  |
|       | X26, X23 <sup>a</sup> |           | <b>IEnter</b> |  |

a. All requested variables entered.

Sumber : Hasil Analisa SPSS 17.0 (Regresi)

#### 4.3.5.4 Analisa Regresi

Analisa regresi linier dilakukan terhadap variabel-variabel bebas yang berhubungan dengan variabel terikat hasil korelasi Pearson dengan nilai eigenvalue > 1. Maksudnya untuk menentukan sampel/responden yang tidak layak (*outlier*) yang dapat dilihat pada *scatterplot*. Jika terdapat sampel/responden yang tidak layak maka harus dibuang dan kembali melakukan regresi tanpa sampel/responden tersebut sampai didapat nilai *Adjusted* R<sup>2</sup> yang memenuhi syarat yaitu  $\geq 0,80$ .

Regresi pertama dilakukan terhadap Y1 dengan jumlah sampel 66 (termasuk hasil replikasi), dimana nilai *Adjusted* R<sup>2</sup> hanya 0,131 dan regresi terhadap Y3 dengan nilai *Adjusted* R<sup>2</sup> hanya 0,070 dapat dilihat pada tabel berikut :

|       |       |          |                         |                               |                    | <b>Change Statistics</b> |     |                 |                  |                   |
|-------|-------|----------|-------------------------|-------------------------------|--------------------|--------------------------|-----|-----------------|------------------|-------------------|
| Model | R     | R Square | iusted<br><b>Square</b> | Std. Error of<br>the Estimate | R Square<br>Change | F Change                 | df1 | df <sub>2</sub> | Sig. F<br>Change | Durbin-<br>Watson |
|       | .397a | .158     | .131                    | 1.09068                       | .158               | 5.902                    | ◠   | 63              | .004             | 1.424             |

Tabel 4.23. Model Summaryb

a. Predictors: (Constant), X26, X23

**b. Dependent Variable: Y1** 

Sumber : Hasil Analisa SPSS 17.0 (Regresi)

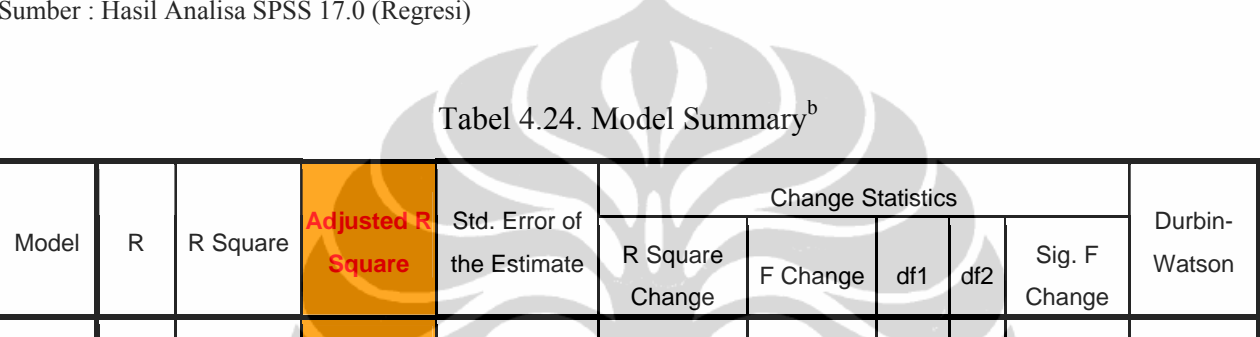

1 .314a .099 **.070** 1.13745 .099 3.451 2 63 .038 1.863

 $\blacksquare$ 

a. Predictors: (Constant), X26, X23

**b. Dependent Variable: Y3** 

Sumber : Hasil Analisa SPSS 17.0 (Regresi)

Selanjutnya dapat dilihat pada *zpred scatterplot* sampel/responden nomer berapa yang dapat dibuang, seperti pada grafik dibawah ini :

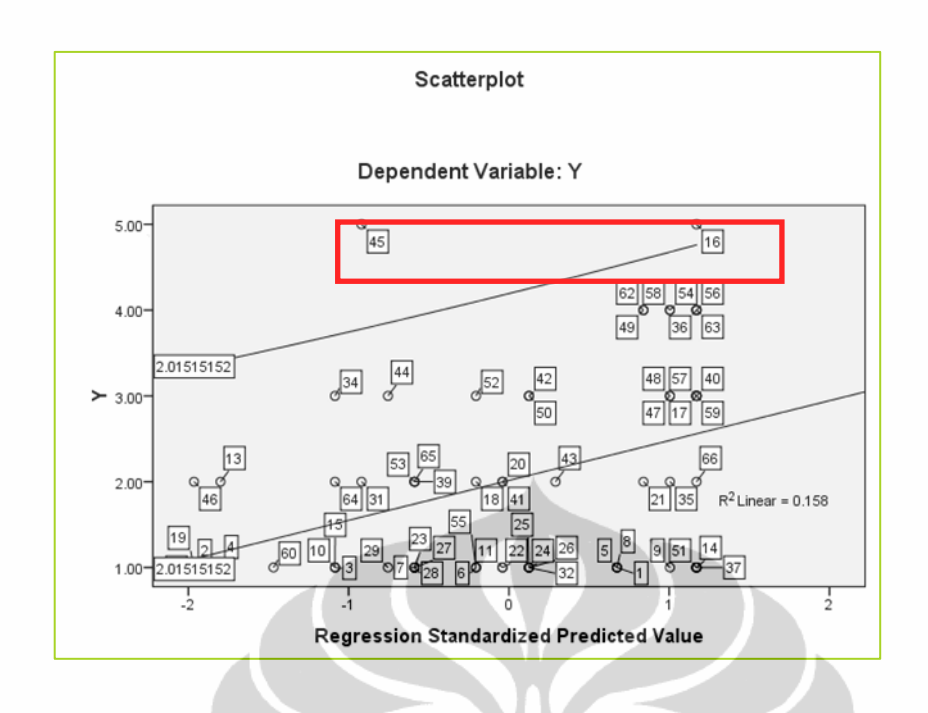

Gambar 4.1. Scatterplot Y1

Sumber : Hasil Analisa SPSS 17.0 (Regresi)

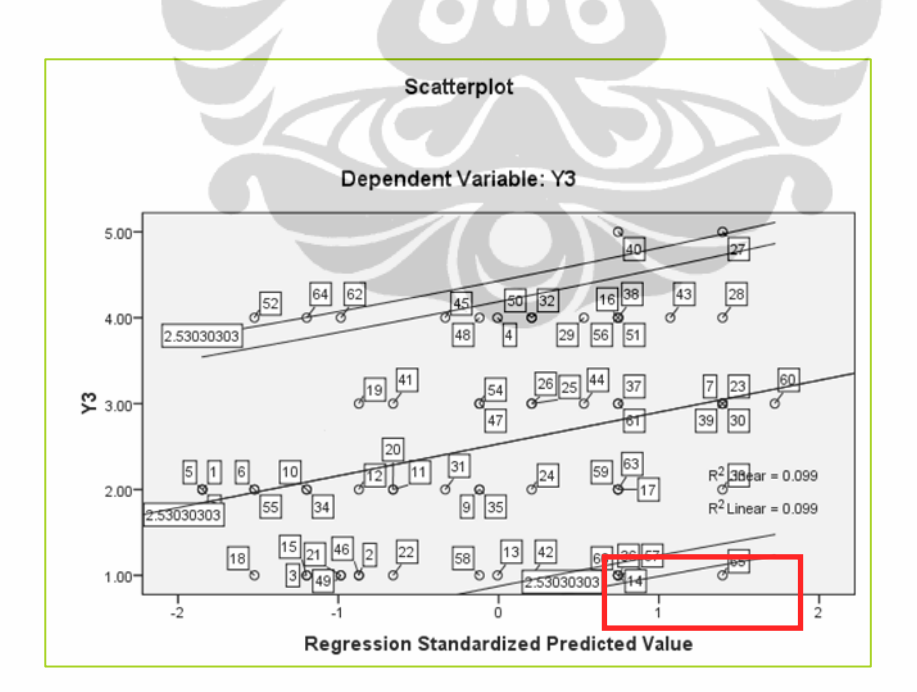

Gambar 4.2. Scatterplot Y3

Sumber : Hasil Analisa SPSS 17.0 (Regresi)

Regresi terus dilakukan berulang kali sampai mendapat nilai *Adjusted* R2 yang memenuhi syarat.

Pada variabel Y1 dilakukan 9 kali iterasi dan akhirnya didapat nilai *Adjusted* R2 sebesar 0,797 seperti pada tabel berikut :

|       |                   |          |               |                               |                    | <b>Change Statistics</b> |                |     |                  |                   |
|-------|-------------------|----------|---------------|-------------------------------|--------------------|--------------------------|----------------|-----|------------------|-------------------|
| Model | R                 | R Square | <b>Square</b> | Std. Error of<br>the Estimate | R Square<br>Change | F Change                 | df1            | df2 | Sig. F<br>Change | Durbin-<br>Watson |
|       |                   |          |               |                               |                    |                          |                |     |                  |                   |
|       | .898 <sup>a</sup> | .807     | 797           | .50922                        | .807               | 79.385                   | $\overline{2}$ | 38  | .000             | 1.836             |

Tabel 4.25. Model Summary<sup>b</sup>

a. Predictors: (Constant), X26, X23

**b. Dependent Variable: Y1** 

Sumber : Hasil Analisa SPSS 17.0 (Regresi)

Sedangkan pada variabel Y3 dilakukan 12 kali dan akhirnya didapat nilai *Adjusted*  $R<sup>2</sup>$  sebesar 0,845 seperti pada tabel berikut :

# Tabel 4.26. Model Summaryb

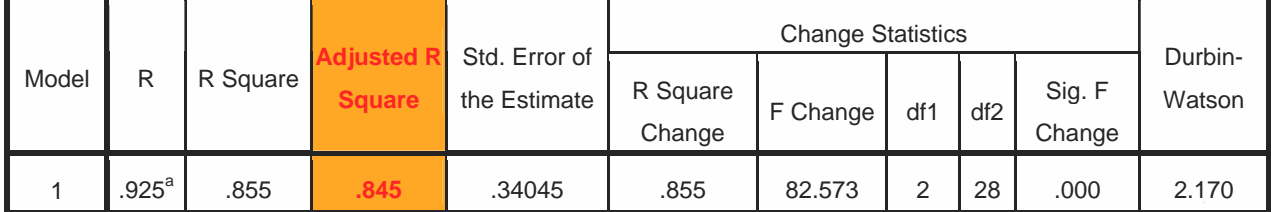

a. Predictors: (Constant), X26, X23

**b. Dependent Variable: Y3** 

Sumber : Hasil Analisa SPSS 17.0 (Regresi)

Dan pada tabel *collinearity diagnostic* dapat dilihat bahwa nilai *condition index* masih dibawah angka 17 sehingga masih memenuhi persyaratan regresi.

|       | Dimensi |            | ondition Index |            | Variance Proportions |     |
|-------|---------|------------|----------------|------------|----------------------|-----|
| Model | on.     | Eigenvalue |                | (Constant) | X <sub>23</sub>      | X26 |
|       |         | 2.791      | 1.000          | .01        | .01                  | .02 |
|       | 2       | .180       | 3.934          | .01        | .17                  | .54 |
|       | 3       | .029       | 9.881          | .99        | .82                  | .44 |

Tabel 4.27. Collinearity Diagnostics<sup>a</sup>

**a. Dependent Variable: Y1** 

Sumber : Hasil Analisa SPSS 17.0 (Regresi)

# Tabel 4.28. Collinearity Diagnostics<sup>a</sup>

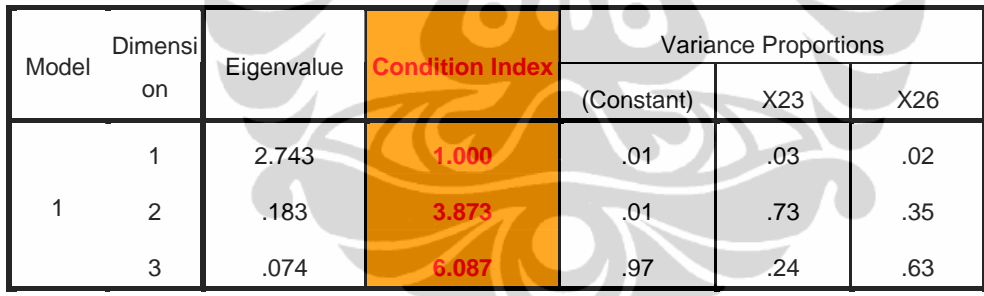

**a. Dependent Variable: Y3** 

Sumber : Hasil Analisa SPSS 17.0 (Regresi)

| Unstandardized<br>Coefficients |       | Standardized<br>Coefficients |          |               |             | 95.0%<br>Confidence<br>Interval for B |      | Correlations   |                | Collinearity<br><b>Statistics</b> |          |      |           |       |
|--------------------------------|-------|------------------------------|----------|---------------|-------------|---------------------------------------|------|----------------|----------------|-----------------------------------|----------|------|-----------|-------|
|                                | Model |                              | B        | Std.<br>Error | <b>Beta</b> |                                       | Sig. | Lower<br>Bound | Upper<br>Bound | Zero-<br>order                    | Partial  | Part | Tolerance | VIF   |
|                                |       | (Constant)                   | 4.670    | .375          |             | 12.454                                | .000 | 3.911          | 5.429          |                                   |          |      |           |       |
|                                |       | X <sub>23</sub>              | $-0.066$ | .069          | $-.072$     | $-.961$                               | .343 | $-.206$        | .073           | .218                              | $-154$   | .069 | .900      | 1.111 |
|                                |       | <b>X26</b>                   | -.967    | .079          | $-0.918$    | $-12.22$                              | .000 | $-1.127$       | $-.807$        | $-0.896$                          | $-0.893$ | .871 | .900      | 1.111 |

Tabel 4.29. Coefficients<sup>a</sup>

**a. Dependent Variable: Y1** 

Sumber : Hasil Analisa SPSS 17.0 (Regresi)

Tabel 4.30. Coefficients<sup>a</sup>

| Unstandardized<br>Coefficients |                 |          | Standardized<br>Coefficients |             |          |      | 95.0%<br>Confidence<br>Interval for B |                | Correlations   |         | Collinearity<br><b>Statistics</b> |           |       |
|--------------------------------|-----------------|----------|------------------------------|-------------|----------|------|---------------------------------------|----------------|----------------|---------|-----------------------------------|-----------|-------|
| Model                          |                 | B        | Std.<br>Error                | <b>Beta</b> | t.       | Sig. | Lower<br><b>Bound</b>                 | Upper<br>Bound | Zero-<br>order | Partial | Part                              | Tolerance | VIF   |
|                                | (Constant)      | 4.635    | .181                         |             | 25.551   | .000 | 4.264                                 | 5.007          |                |         |                                   |           |       |
|                                | X <sub>23</sub> | $-0.557$ | .048                         | $-.844$     | 11.679   | .000 | $-655$                                | $-459$         | $-.871$        | $-.911$ | .840                              | .993      | 1.007 |
|                                | <b>X26</b>      | $-.260$  | .060                         | $-.313$     | $-4.334$ | .000 | $-.383$                               | $-137$         | $-.386$        | $-634$  | .312                              | .993      | 1.007 |

**a. Dependent Variable: Y3** 

Sumber : Hasil Analisa SPSS 17.0 (Regresi)

$$
Y_1 = 4,670 - 0,066 X_{23} - 0,967 X_{26}
$$
  

$$
Y_3 = 4,635 - 0,557 X_{23} - 0,260 X_{26}
$$

Dimana :

 $Y1 = \text{nilai NPV}$ 

Y3 = perbandingan antara nilai NPV dengan biaya investasi (P/I)

X23 = perkiraan cadangan migas (reserve)

X26 = kenaikan harga material dan alat pendukung

Hasil regresi selengkapnya untuk variabel Y1 dan Y3 dapat dilihat pada lampiran 11 dan 12.

## 4.3.5.5 Uji Model

1. Uji terhadap  $R^2$  (*Adjusted*  $R^2$ -test)

Dengan menggunakan metode *enter* pada SPSS 17.0 dihasilkan urutan kombinasi variabel bebas penentu dalam memberikan kontribusi terhadap nilai *Adjusted R2* untuk model regresi linier maupun non linier.

# Tabel 4.31. Model Summaryb

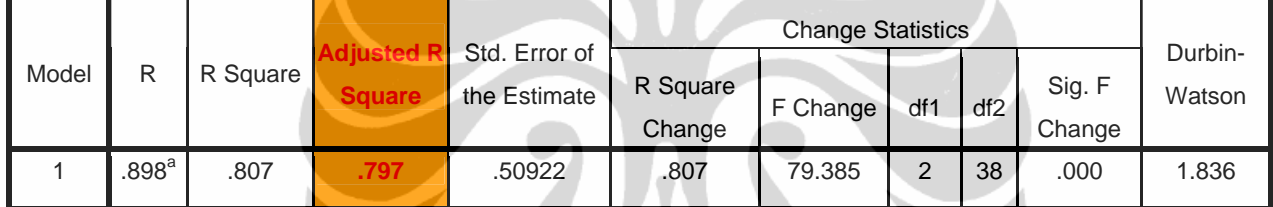

a. Predictors: (Constant), X26, X23

**b. Dependent Variable: Y** 

Sumber : Hasil Analisa SPSS 17.0 (Regresi)

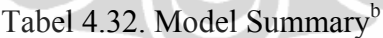

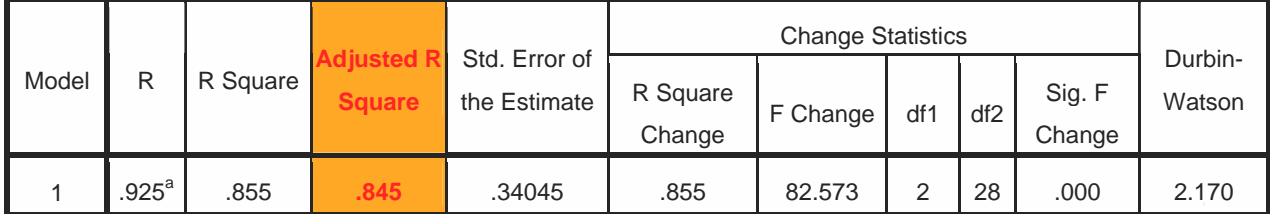

a. Predictors: (Constant), X26, X23

**b. Dependent Variable: Y3** 

Sumber : Hasil Analisa SPSS 17.0 (Regresi)

# 2. Uji F (*F-test*)

Langkah selanjutnya dilakukan Uji F dengan tujuan untuk menguji bahwa seluruh koefisien variabel bebas Xi dari model regresi tidak mempengaruhi variabel Y atau sering disebut uji hipotesis nol.

Tabel 4.33. ANOVA<sup>b</sup>

| Model      | Sum of Squares | df             | Mean Square |        | Sig.              |
|------------|----------------|----------------|-------------|--------|-------------------|
| Regression | 41.171         | $\overline{2}$ | 20.585      | 79.385 | .000 <sup>a</sup> |
| Residual   | 9.854          | 38             | .259        |        |                   |
| Total      | 51.024         | 40             |             |        |                   |

a. Predictors: (Constant), X26, X23

**b. Dependent Variable: Y** 

Sumber : Hasil Analisa SPSS 17.0 (Regresi)

## Tabel 4.34. ANOV $A^b$

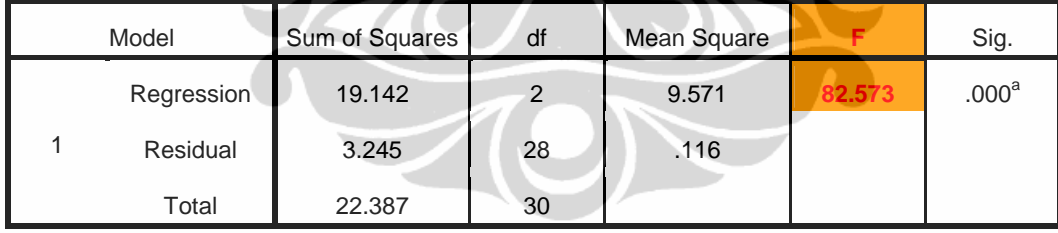

a. Predictors: (Constant), X26, X23

**b. Dependent Variable: Y3** 

Sumber : Hasil Analisa SPSS 17.0 (Regresi)

|       |                     |          |                      |                               | <b>Change Statistics</b> |          |     |      |                  |                   |
|-------|---------------------|----------|----------------------|-------------------------------|--------------------------|----------|-----|------|------------------|-------------------|
| Model | R                   | R Square | Adjusted R<br>Square | Std. Error of<br>the Estimate | R Square<br>Change       | F Change | df1 | Idf2 | Sig. F<br>Change | Durbin-<br>Watson |
|       | $.898$ <sup>a</sup> | .807     | .797                 | .50922                        | .807                     | 79.385   |     | 38   | .000             | 1.836             |

Tabel 4.35. Model Summaryb

a. Predictors: (Constant), X26, X23

**b. Dependent Variable: Y** 

Sumber : Hasil Analisa SPSS 17.0 (Regresi)

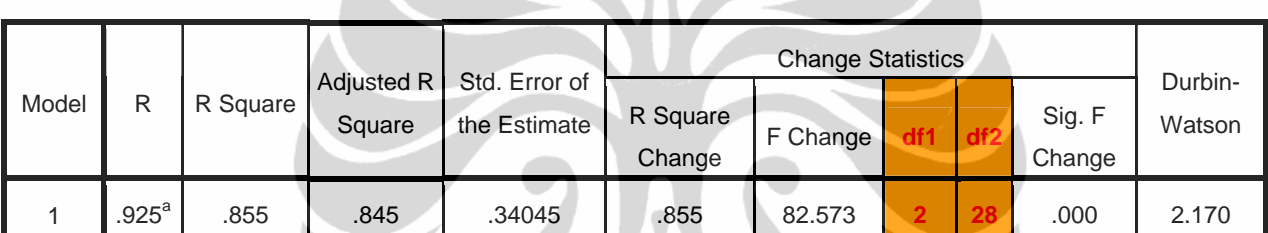

Tabel 4.36. Model Summary<sup>b</sup>

a. Predictors: (Constant), X26, X23

**b. Dependent Variable: Y3** 

Sumber : Hasil Analisa SPSS 17.0 (Regresi)

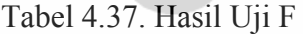

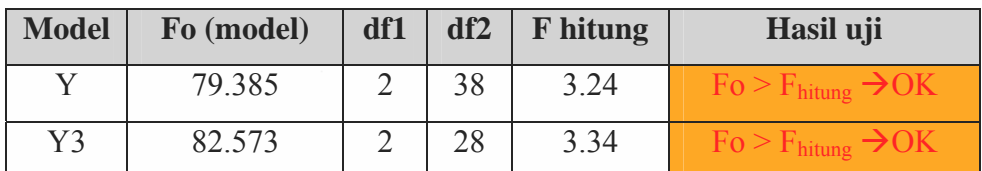

Sumber : Hasil olahan

**F model > F tabel** sehingga dapat disimpulkan pada uji ini ada hubungan linier antara variabel X dengan variabel Y.

Nilai f hitung dapat dilihat pada tabel F pada lampiran 13.

### 3. Uji t (*t-test*)

Langkah selanjutnya melakukan *t-Test* atau *Student-t Distribution*, dengan tujuan untuk mengetahui tingkat kepercayaan tiap variabel bebas dalam persamaan atau model regresi dipergunakan dalam memprediksi nilai Y. Uji-t dilakukan dengan cara uji hipotesis nol yaitu bahwa konstanta dan koefisin variabel  $X_i$  sama dengan nol.

| Model                    |                 |          | $1_{0.05(38)}$ | Sig.  | Hasil uji                         |  |  |
|--------------------------|-----------------|----------|----------------|-------|-----------------------------------|--|--|
|                          | (Constant)      | 12.454   |                |       |                                   |  |  |
|                          | X <sub>23</sub> | $-0.961$ | 1.69           | 0.343 | $t > T_{0.05(38)} \rightarrow OK$ |  |  |
|                          | X26             | $-12.22$ |                |       |                                   |  |  |
| a. Dependent Variable: Y |                 |          |                |       |                                   |  |  |

Tabel 4.38. Coefficients<sup>a</sup>

Sumber : Hasil Analisa SPSS 17.0 (Regresi)

Tabel 4.39. Coefficientsa

| Model |            |           | 0.05(28) | Sig. | Hasil uji                         |
|-------|------------|-----------|----------|------|-----------------------------------|
|       | (Constant) | 25.551    |          | 0    |                                   |
|       | X23        | $-11.679$ | 1.70     |      | $t > T_{0.05(28)} \rightarrow OK$ |
|       | X26        | $-4.334$  |          |      |                                   |

**a. Dependent Variable: Y3** 

Sumber : Hasil Analisa SPSS 17.0 (Regresi)

Dari tabel diatas dapat dilihat bahwa nilai **t hitung > t tabel** sehingga menolak hipotesis nol Ho dan menunjukkan bahwa variabel X memiliki hubungan linier dengan variabel Y. Nilai t tabel dapat dilihat pada tabel F pada lampiran 13.

#### 4. Uji Autokorelasi (*Durbin-Watson-test*)

Uji autokorelasi dilakukan untuk mengukur ada tidaknya autokorelasi antara variabel pada sampel yang berbeda. Adapun untuk mengukur ada tidaknya autokorelasi pada variabel dalam model yang diuji digunakan batasan nilai  $d_u < d < (4-d_u)$  yang menunjukkan bahwa tidak adanya autokorelasi antara variabel.

Uji autokorelasi dilakukan dengan bantuan SPSS 17.0 sehingga dihasilkan suatu nilai Durbin-Watson seperti terlihat pada tabel berikut :

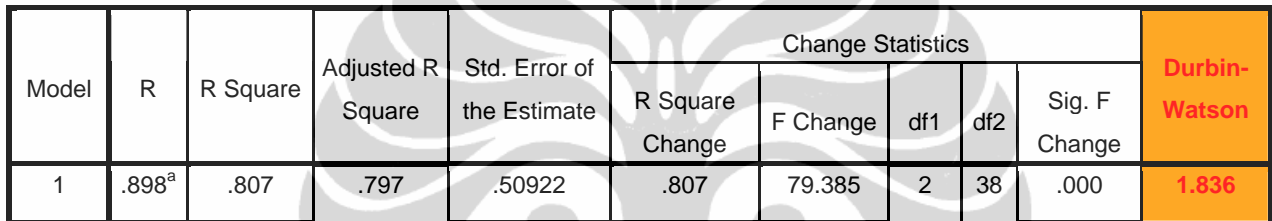

# Tabel 4.40. Model Summaryb

a. Predictors: (Constant), X26, X23

**b. Dependent Variable: Y** 

Sumber : Hasil Analisa SPSS 17.0 (Regresi)

|       | R                 | R Square |        |                                            |                    |          |     |                 |                  |                  |
|-------|-------------------|----------|--------|--------------------------------------------|--------------------|----------|-----|-----------------|------------------|------------------|
| Model |                   |          | Square | Adjusted $R$ Std. Error of<br>the Estimate | R Square<br>Change | F Change | df1 | df <sub>2</sub> | Sig. F<br>Change | Durbir<br>Watsor |
|       | .925 <sup>a</sup> | .855     | .845   | .34045                                     | .855               | 82.573   |     | 28              | .000             | 2.170            |

Tabel 4.41. Model Summary<sup>b</sup>

a. Predictors: (Constant), X26, X23

**b. Dependent Variable: Y3** 

Sumber : Hasil Analisa SPSS 17.0 (Regresi)

Berdasarkan persyaratan autokorelasi **1,67 < d < 2,33** dimana nilai d pada model ini masih berada pada rentang tersebut maka tidak terdapat autokorelasi positif maupun negatif untuk level signifikan  $\alpha = 0.05$ .

5. Uji Validasi Statistik

Uji Validasi digunakan untuk menguji apakah nilai dari koefisien variabel yang diteliti masih terdapat dalam selang prediksi apabila dilakukan terhadap n sampel yang tidak dimasukkan ke dalam analisa regresi tersebut dan diambil secara acak. Tujuan dari pengujian ini adalah untuk menilai apakah model yang terbentuk dapat mewakili populasi secara keseluruhan.

Pengujian dilakukan kepada dua model yang terbentuk yaitu model Y1 dan Y3. Yang akan diuji apakah  $\epsilon_2$ , yaitu rasio nilai rata-rata dari  $\Delta$  Error (Y'– Y) dengan rata-rata nilai Y ( $\mu$ <sub>v</sub>), masih dibawah range error/sisa dari derajat koefisien determinasi  $\epsilon_3$  (1 – adj  $R^2$ ). Validasi dilakukan pada model regresi hasil iterasi terakhir.

Tabel berikut menggambarkan proses perhitungan validasi statistik dimana untuk perhitungan selengkapnya dapat dilihat pada lampiran 14.

Tabel 4.42. Hasil Uji t

| <b>Model</b> | $\epsilon_1$ | $\varepsilon_2$ | $\epsilon_3$ | Hasil uji                                |
|--------------|--------------|-----------------|--------------|------------------------------------------|
|              | 0.481        | 21.7%           | 20.3%        | $\epsilon_2 > \epsilon_3$                |
| Y3           | 0.277        | 10.2%           | 15.5%        | $\epsilon_2 < \epsilon_3 \rightarrow OK$ |

Sumber : Hasil olahan

Pada model Y didapatkan standar eror yang terjadi pada  $\epsilon_2$  berada diatas margin eror yang diberikan oleh model  $\varepsilon_3$  namun nilainya sangat kecil dan masih dalam taraf yang bisa diterima (<10%) sehingga bisa disimpulkan bahwa persamaan regresi tersebut valid.

### 4.3.5.6 Penentuan Model

Berdasarkan uji R2, uji F, uji t, uji d, dan uji validasi maka model yang dipilih memenuhi persyaratan dan dapat digunakan untuk analisa selanjutnya. Model tersebut adalah

$$
Y_1 = 4.670 - 0.066 X_{23} - 0.967 X_{26}
$$
 (4.1)

$$
Y_3 = 4.635 - 0.557 X_{23} - 0.260 X_{26}
$$
 (4.2)

## 4.3.6 Analisa Simulasi

Analisa simulasi digunakan untuk memperkirakan nilai dari variabel bebas (Y) dengan mempertimbangkan pengaruh dari variabel terikat (X) yang umumnya dilihat dari nilai minimum, maksimum, dan *mean* dengan tingkat signifikansi 95%. Analisa simulasi dilakukan dengan menggunakan program Crystal Ball 2000.

Simulasi dilakukan terhadap 2 model yang didapat dari hasil regresi dengan mengkombinasikan nilai dinamik, minimum, maksimum dan *mean*. Total kombinasi yang akan disimulasi berjumlah 7 buah seperti pada tabel 4.43 dan dari masing-masing kombinasi tersebut dihitung nilai *mean* kinerja NPV pada probabilitas 50%. Setelah nilai *mean* dari masing-masing kombinasi didapat kemudian dihitung nilai minimum, maksimum dan *mean* sehingga didapat *overlay chart* total dari 7 kombinasi dan hasil superimpose dapat dilihat pada gambar 4.3 dan 4.4.

| Kombinasi      | X23      | X26      |
|----------------|----------|----------|
|                | Dinamik  | Dinamik  |
| $\mathfrak{D}$ | Dinamik  | Minimum  |
| 3              | Dinamik  | Maksimum |
|                | Dinamik  | Mean     |
| $\varsigma$    | Minimum  | Dinamik  |
| 6              | Maksimum | Dinamik  |
|                | Mean     | Dinamik  |

Tabel 4.43. Kombinasi simulasi

Sumber : Hasil olahan

Dari hasil simulasi terhadap model Y1 didapat *overlay chart* sebagai berikut :

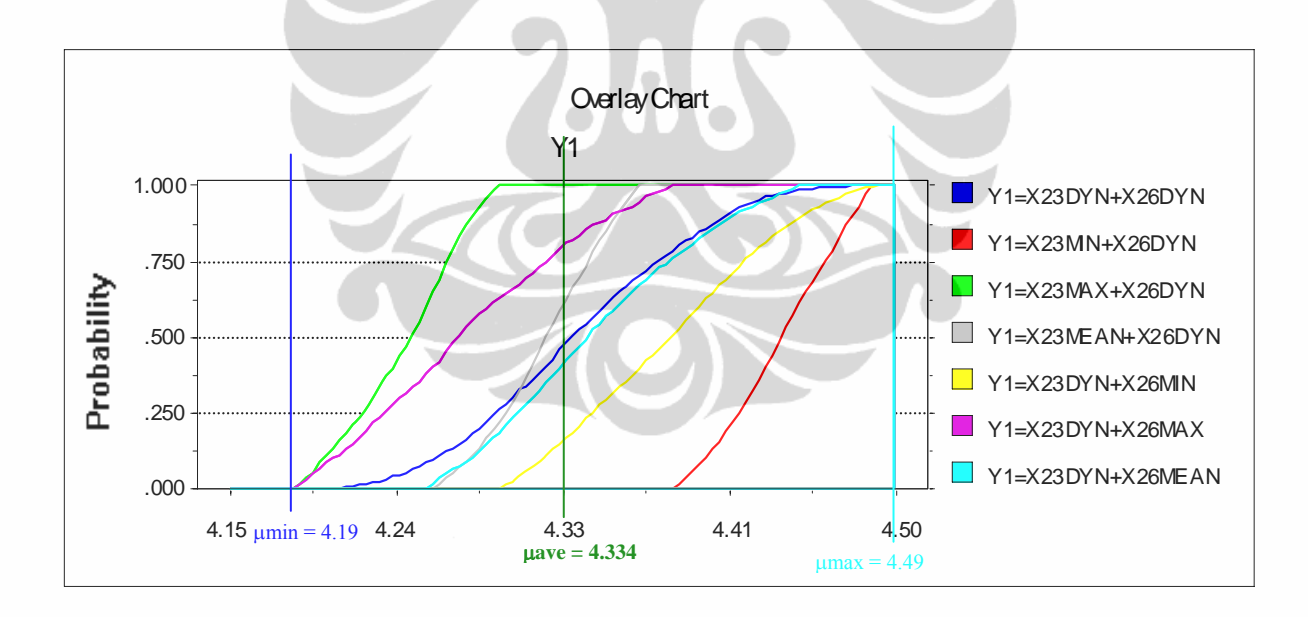

Gambar 4.3. Overlay chart Y1

Sumber : Crystal Ball

**Universitas Indonesia**  Dari *overlay chart superimpose* dapat dilihat bahwa nilai NPV antara nilai minimum Ymin = US\$ 4,19 juta dan Ymean = US\$ 4,334 juta dapat disimpulkan bahwa pada interval tersebut kinerjanya gagal. Sedangkan pada rentang Ymean =

US\$ 4,334 juta dan Ymax = US\$ 4,49 juta menyatakan bahwa kinerjanya berhasil (*success zone*).

 Sedangkan untuk nilai NPV dibawah Ymin (< US\$ 4,19 juta) atau diatas Ymax (> US\$ 4,49 juta) menyatakan bahwa variabel risiko X sudah sangat tidak efisien terhadap kinerja NPV.

 Jadi dapat dikatakan bahwa dengan dipengaruhi oleh variabel X23 (perkiraan cadangan migas / reserve) dan X26 (kenaikan harga material dan alat pendukung) akan mendapatkan nilai Ymean = US\$ 4,334 juta dan masih dapat dikatakan berhasil bila didapat nilai kinerja sampai Ymax = US\$ 4,49 juta.

Dari hasil simulasi terhadap model Y3 didapat *overlay chart* sebagai berikut :

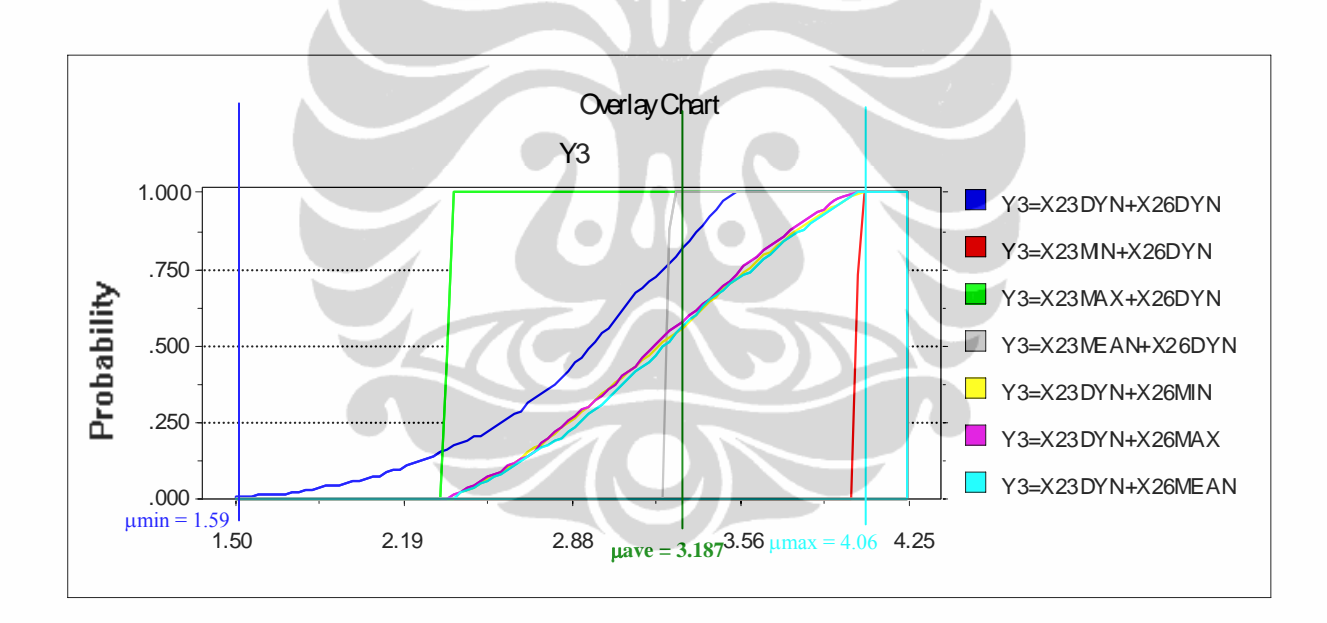

Gambar 4.4. Overlay chart Y3

Sumber : Crystal Ball

Dari *overlay chart superimpose* dapat dilihat bahwa nilai P/I antara nilai minimum Ymin = 1,59 dan Ymean = 3,187 dapat disimpulkan bahwa pada interval tersebut kinerjanya gagal. Sedangkan pada rentang Ymean = 3,187 dan Ymax = 4,06 menyatakan bahwa kinerjanya berhasil (*success zone*).

 Sedangkan untuk nilai P/I dibawah Ymin (< 1,59) atau diatas Ymax (> 4,06) menyatakan bahwa variabel risiko X sudah sangat tidak efisien terhadap kinerja P/I.

 Jadi dapat dikatakan bahwa dengan dipengaruhi oleh variabel X23 (perkiraan cadangan migas / *reserve*) dan X26 (kenaikan harga material dan alat pendukung) akan mendapatkan nilai Ymean = 3,187 dan masih dapat dikatakan berhasil bila didapat nilai kinerja sampai Ymax = 4,06.

Adapun hasil simulasi selengkapnya untuk model Y1 dan Y3 dapat dilihat pada lampiran 15.

## 4.3.7 Analisa Optimasi

Analisa optimasi dilakukan untuk mengetahui nilai NPV optimum untuk masingmasing model persamaan regresi (Y1 dan Y3) dengan memasukkan alokasi biaya preventif dan korektif terhadap masing-masing variabel risiko seperti terlihat pada lampiran 16. Adapun data pada matriks tersebut merupakan hasil validasi dengan pakar.

Berikut adalah data untuk optimasi model Y1 :

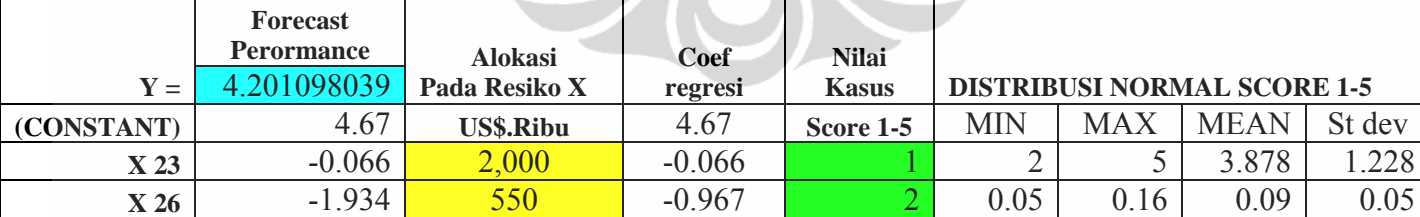

## Tabel 4.44. Data optimasi Y1

Sumber : Hasil olahan

Nilai mean dari masing-masing variabel dimasukkan ke dalam persamaan model yang kemudian dilakukan proses optimasi dengan batasan minimum alokasi risiko yang didapat dari hasil wawancara dengan pakar sebesar US\$ 2 juta untuk X23 dan US\$ 550 ribu untuk X26 sehingga nilai model dibatasi harus dibawah nilai tersebut.

 Dari hasil optimasi dengan OptQuest dengan melakukan 486 kali simulasi didapat nilai optimum untuk masing-masing variabel X23 sebesar US\$ 1500,92 ribu dan variabel X26 sebesar US\$ 495,354 ribu untuk mendapatkan nilai NPV yang optimum sebesar US\$ 4,46813 juta.

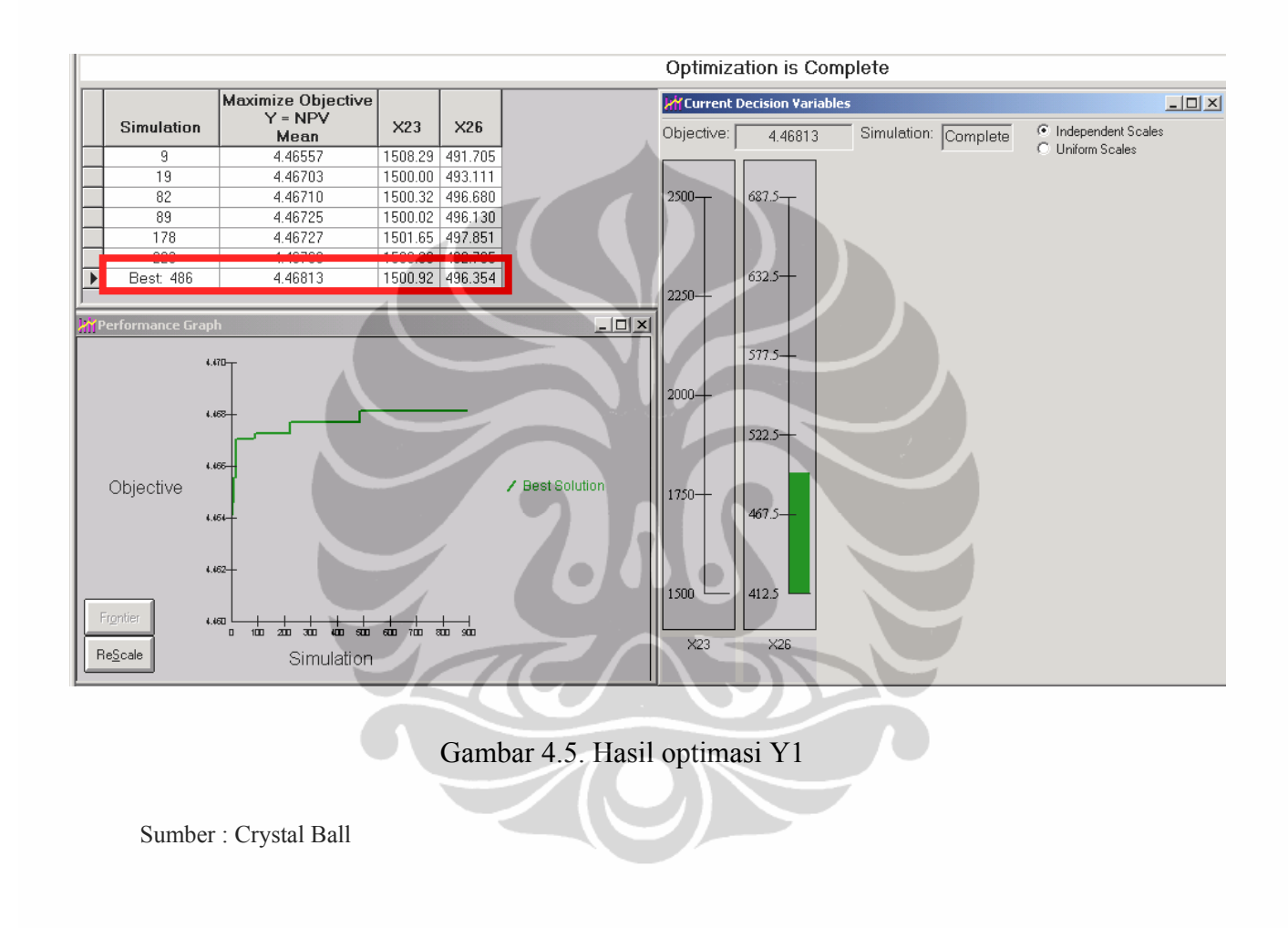

Berikut adalah data untuk optimasi model Y3 :

Tabel 4.45. Data optimasi Y3

|             | <b>Forecast</b><br>Perormance | <b>Alokasi</b>   | Coef     |                    |            |            |                                    |        |
|-------------|-------------------------------|------------------|----------|--------------------|------------|------------|------------------------------------|--------|
| ${\bf Y}$ = | .085980392                    | Pada Resiko X    | regresi  | <b>Nilai Kasus</b> |            |            | <b>DISTRIBUSI NORMAL SCORE 1-5</b> |        |
| (CONSTANT)  | 4.67                          | <b>US\$.Ribu</b> | 4.67     | Score 1-5          | <b>MIN</b> | <b>MAX</b> | <b>MEAN</b>                        | St dev |
| $X$ 23      | $-0.557$                      | 2,000            | $-0.557$ |                    |            |            | 3.878                              | 1.228  |
| X 26        | $-0.52$                       | 550              | $-0.26$  |                    | 0.0487     | 0.1625     | 0.0943                             | 0.0461 |

Sumber : Hasil olahan

Nilai mean dari masing-masing variabel dimasukkan ke dalam persamaan model yang kemudian dilakukan proses optimasi dengan batasan minimum alokasi risiko yang didapat dari hasil wawancara dengan pakar sebesar US\$ 2 juta untuk X23 dan US\$ 550 ribu untuk X26 sehingga nilai model dibatasi harus dibawah nilai tersebut.

 Dari hasil optimasi dengan OptQuest dengan melakukan 205 kali simulasi didapat nilai optimum untuk masing-masing variabel X23 sebesar US\$ 1500,30 ribu dan variabel X26 sebesar US\$ 499,684 ribu untuk mendapatkan nilai P/I yang optimum sebesar 3,13635.

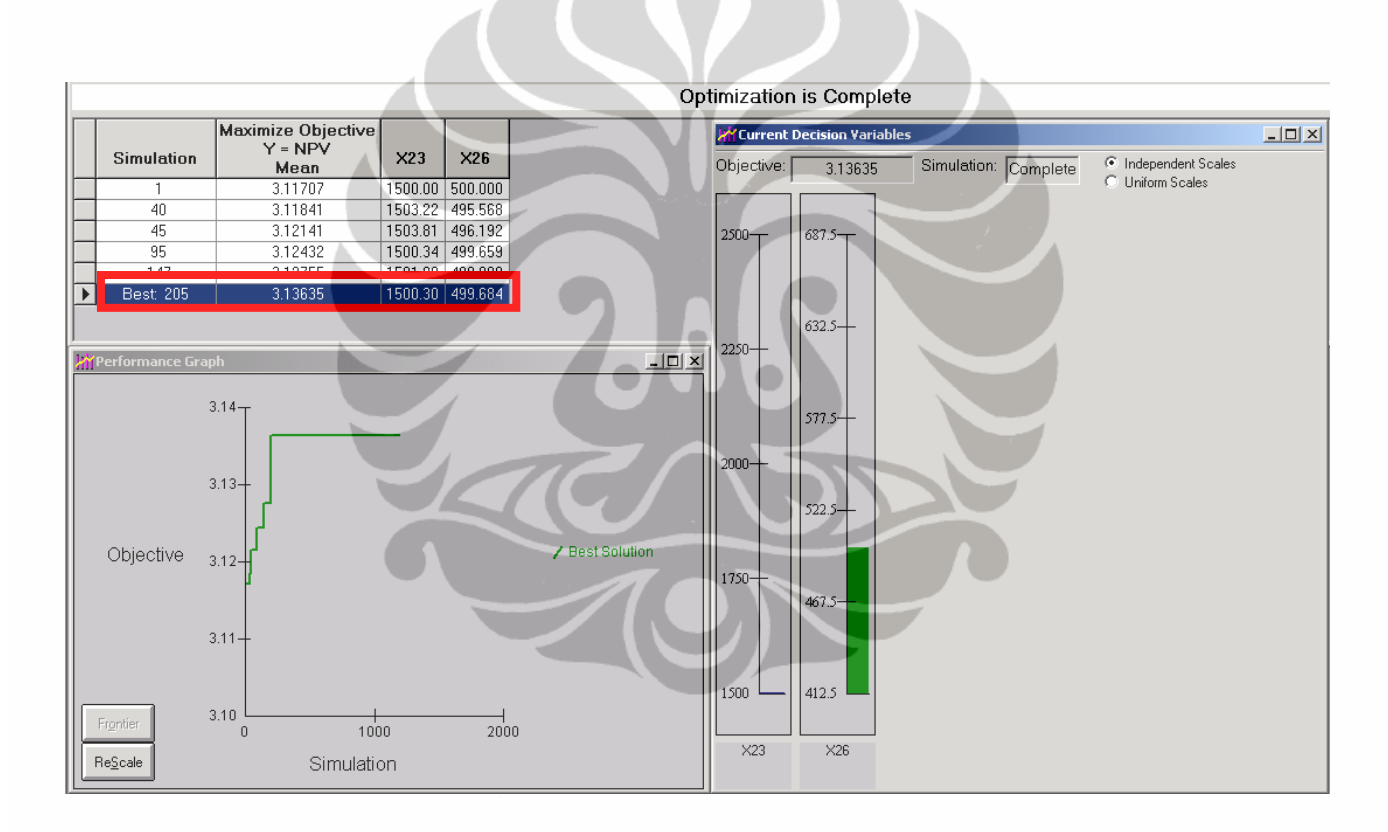

Gambar 4.6. Hasil optimasi Y3

Sumber : Crystal Ball

127